**Anais do XVIII Simpósio Brasileiro de Sensoriamento Remoto -SBSR** ISBN: 978-85-17-00088-1

# Comparação de técnicas de georreferenciamento para delimitação de áreas de Reserva Legal no estado de Mato Grosso do Sul

Marcelo Luiz Chicati<sup>1</sup> Marcos Rafael Nanni<sup>1</sup> Mônica Sacioto Chicati<sup>1</sup> Everson Cézar<sup>1</sup> Roney Berti de Oliveira<sup>1</sup>

<sup>1</sup> Universidade Estadual de Maringá - UEM Avenida Colombo, 1790 – Jardim Universitário – Maringá – PR – CEP 87020-900 mlchicati@hotmail.com marcos.nanni@gmail.com monicasacioto@gmail.com eversoncezar@yahoo.com.br roneyberti@hotmail.com

Abstract. Within the importance of environmental preservation and also of agricultural production, the present work aims to propose georeferencing techniques for surveying a Legal Reserve area, using some computational tools for a rural property of the State of Mato Grosso do Sul. The work consists in the analysis of the data survey of the Legal Reserve area obtained with field of GPS with double frequency (L1 / L2) post processed and compared with survey that uses only georeferenced satellites images, in order to regularize the property with the New Forest Code and from there to carry out the registration procedures in the rural environmental registry of the State of Mato Grosso do Sul. There are advantages and disadvantages in both techniques. Thus, we must consider for the method with data collection using geodetic GPS in the static method, even if with a greater time demand for the accomplishment of the activities, the decision making in the location of points is of greater value, since we can visualize all the areas of Legal Reserve and Permanent Preservation following the insulation fences already built that are often under the treetops, reducing the size of the area when compared to surveys that use only georeferenced images, whose raised around the treetops. Thus, all the techniques evaluated showed potential, with an ideal technique for each legal reserve area and each rural property.

Palavras-chave: Georeferencing, CAR, Legal Reserve Area, GPS.

#### 1. Introdução

O estado de Mato Grosso do Sul possui três significativos biomas brasileiros: Cerrado, Mata Atlântica e Pantanal. Esses biomas são detentores de grande potencial hídrico, possuindo uma das maiores reservas de água doce superficial, e desempenham papel importante na manutenção da biodiversidade e dos recursos naturais (Imasul, 2014). Ainda como características do mesmo estado, ocupa uma superfície de 357.145,532 Km<sup>2</sup>, participando com 22,2 % da superfície da Região Centro-Oeste do Brasil e 4,2 % da área territorial brasileira (de 8.514.876,6 km²), além de possuir 79 municípios, 165 distritos, 4 mesorregiões geográficas e 11 microrregiões geográficas, bem como um número superior a 80.000 propriedades rurais.

Atualmente com a implantação do Cadastro Ambiental Rural – CAR previsto pelo Código Florestal atual (Lei 12.651/2012), cujo registro é obrigatório, os produtores rurais devem declarar as informações ambientais de suas propriedades, e esses dados vão possibilitar o controle, monitoramento e planejamento ambiental no estado, o que será o primeiro passo para a obtenção de qualquer licença ambiental para uso ou exploração dos recursos naturais das propriedades rurais (Krupek e Felski, 2006).

Dando a atenção às elevadas quantidades de propriedades rurais do Estado e ao Código Florestal Brasileiro, a inscrição no Cadastro Ambiental Rural do Estado de Mato Grosso do Sul CAR/MS solicita informações de georreferenciamento do perímetro do imóvel, e o perímetro das áreas de servidão administrativa, das áreas de servidão ambiental e de Reserva Particular do Patrimônio Natural – RPPN, bem como, apenas informando a localização dos remanescentes de vegetação nativa, das Áreas de Preservação Permanente, das Áreas de Uso Restrito, das Áreas Consolidadas e, caso existente, também da localização da Reserva Legal (Resolução SEMAC n. 11 de 15 de julho de 2014) (Imasul, 2014).

Como ferramenta de trabalho para a inscrição do CAR/MS temos o georreferenciamento, que é um procedimento de inserção de coordenadas conhecidas num dado sistema de referência (Datum e Projeção), onde consorciado com ferramentas computacionais pode-se verificar a viabilidade de uma proposta ambiental com muito mais eficácia na área proposta e com muito mais precisão (Costa et al., 2002).

Atualmente, com a Resolução SEMAC n. 11 de 15 de julho de 2014 que implanta e disciplina procedimentos relativos ao Cadastro Ambiental Rural no Estado de Mato Grosso do Sul, a mesma não determina as técnicas para georreferenciamento necessárias para procedimento de implantação da Reserva Legal, podendo causar divergências quando realizado um procedimento de medição in loco quando comparadas com um levantamento utilizando apenas imagens de satélites (Sodré, 2013).

No sentido da divergência de informações prestadas quando se usa o levantamento de áreas destinadas a Reserva Legal (RL) por imagem "raster", que muitas vezes não correspondem ao real quando comparadas com o levantamento de perímetro da área de Reserva Legal in loco, o presente estudo buscou gerar uma proposta de georreferenciamento para determinar as áreas de reservas legais das propriedades a serem inscritas no CAR/MS e mitigar erros de levantamentos.

## 2. Metodologia de Trabalho

O trabalho foi realizado em uma propriedade denominada Fazenda Matinha, localizada no município de Jaraguari/MS. A Fazenda Matinha está localizada no Bioma Cerrado com as coordenadas geográficas da sede da propriedade de Latitude 20º06'55" S e Longitude 54º26'02" W sob Datum SIRGAS 2000.

Primeiramente foi realizado o levantamento do perímetro da propriedade com a utilização de um par de aparelhos de GPS Hiper (Figura 1), por meio de posicionamento geodésico com frequência L1/L2 (Monico, 2000) da marca Topcon (Pós-processado), modelo SR, coletando os dados pelo modo estático com o intuito de obter os vértices limites da propriedade (Costa et al., 2002). Para o auxílio da coleta dos dados em campo, foi realizado um levantamento prévio da área em questão através de imagens do software Google Earth.

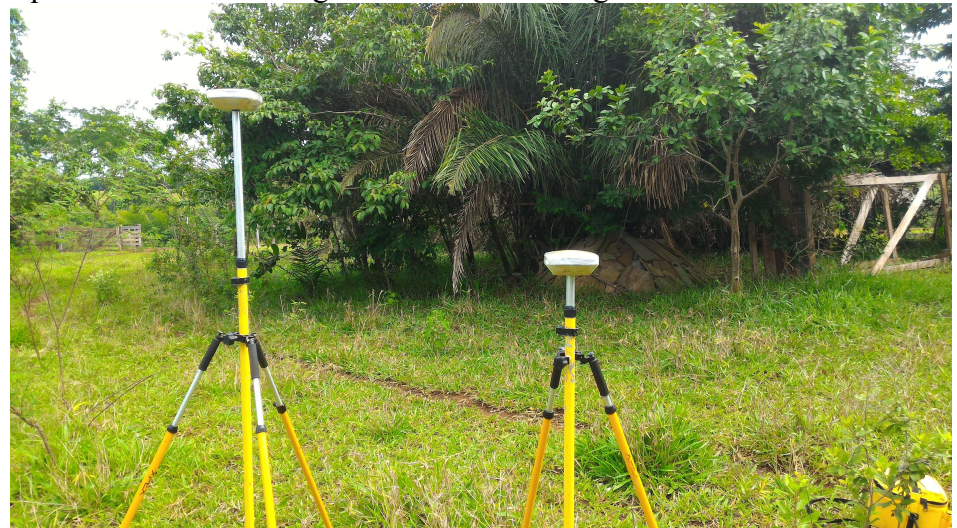

Figura 1. Equipamentos de coleta de dados GPS em campo

O método utilizado para os trabalhos de levantamento foi o de Posicionamento Relativo Estático – Rápido (Hofmann-Wellenhof et al., 1997) que, conforme as instruções do Manual de Georreferenciamento do INCRA 3ª edição (INCRA, 2013) é um método similar ao relativo estático, porém, a diferença básica é a duração da sessão de rastreio, que neste caso, em geral é inferior a 20 minutos. Visto tais recomendações, durante a coleta dos pontos com os receptores GPS, utilizou-se um tempo médio de 10 a 15 minutos para cada vértice de ponto, tanto para o perímetro da propriedade quanto para o perímetro da área proposta como reserva legal (Dockhorn, 2006).

Todos os levantamentos foram auxiliados pelas análises de imagens de satélites, as quais permitiram a visualização prévia da área e suas feições que possibilitaram a identificação da cobertura vegetal e demais elementos das paisagens existentes na área de estudos.

Os dados coletados tanto do perímetro da propriedade quanto do perímetro da reserva legal, foram processados no programa Topcon Tools (Figura 2) com o intuito de georreferenciar a propriedade em questão juntamente com seu perímetro de Reserva Legal.

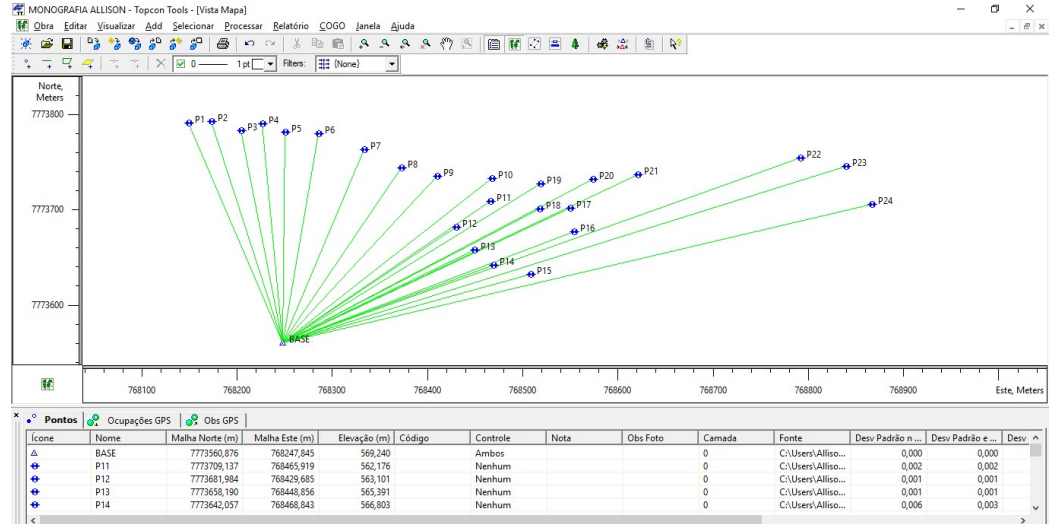

Figura 2. Processamento de dados coletados

Concomitantemente, utilizou-se dos serviços on-line para o pós-processamento de dados GPS (Matsuoka et al., 2009), o Posicionamento por Ponto Preciso – PPP online, disponível no site do IBGE (IBGE, 2015), para a correção do ponto Base, o qual permite obtenção de coordenadas precisas no Sistema de Referência Geocêntrico para as Américas (SIRGAS2000).

As imagens *raster* utilizadas para o levantamento foram obtidas pelo software Google Earth, visto a facilidade de acesso e a qualidade das imagens obtidas gratuitamente. As amostras obtidas para a área de estudos foram provenientes do satélite GeoEye, porém, com resolução espacial diminuída em relação ao produto original, visto a origem ser o software de disponibilização gratuita citado.

A análise dos resultados dos métodos de levantamento foi feita observando-se a quantidade de pontos e o tamanho de área com ajuda do software AutoCAD, para a partir daí, determinar o levantamento mais adequado para regularizar a propriedade com o novo código florestal, e logo serem realizados os procedimentos de inscrição no cadastro ambiental rural do Estado de Mato Grosso do Sul – CAR/MS para homologação da RL (Machado, 2013).

#### 3. Resultados e Discussão

Os valores das áreas mensuradas nos dois métodos foram distintos. Para a área do levantamento realizado in loco, foi contabilizada uma área de 2,9084 hectares (Figura 3), enquanto para o levantamento utilizando apenas imagem foi de 3,2693 hectares (Figura 4). Considerando que o georreferenciamento do perímetro da propriedade total foi de 17,2253 hectares, e que para essa região o percentual exigido pela legislação vigente é de 20% do valor total, tendo por obrigatoriedade alcançar o mínimo de 3,4450 hectares de Reserva Legal, a propriedade está em desacordo com o novo código florestal, necessitando de um projeto para recuperação de área para constituição de reserva legal.

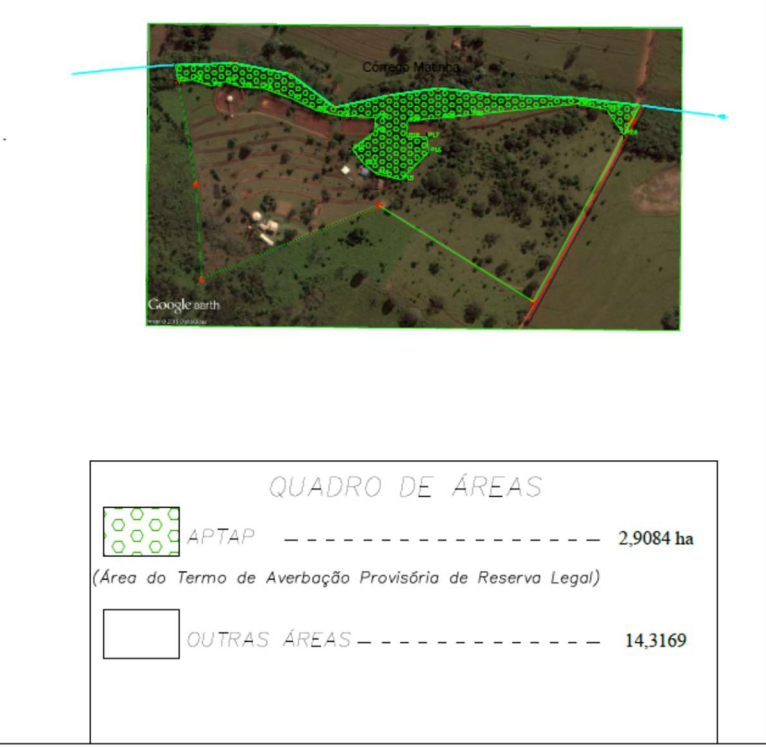

Figura 3. Área obtida por levantamento in loco com GPS

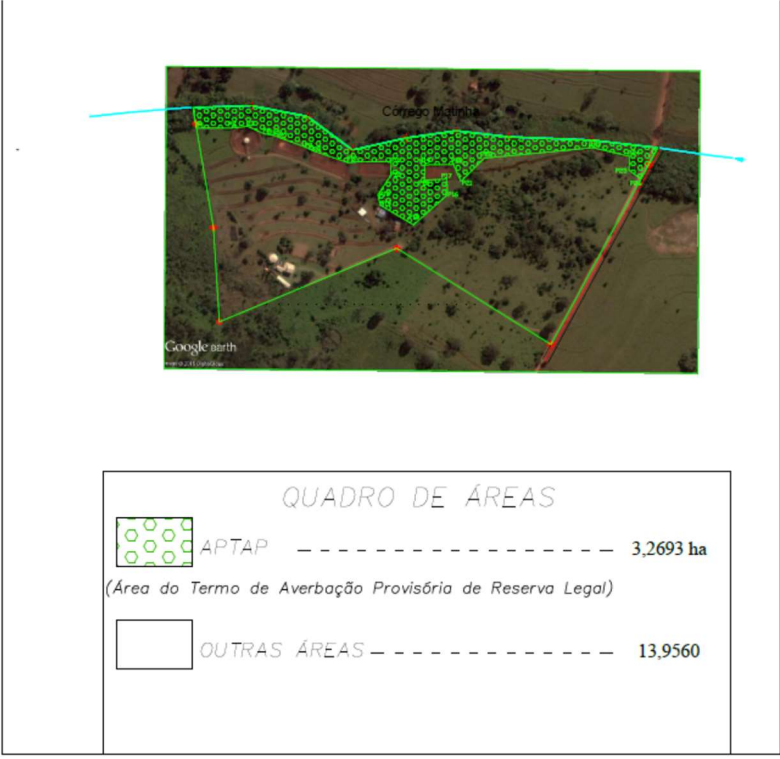

Figura 4. Área obtida por levantamento com imagem orbital

Pode ser visto nas imagens algumas áreas de vegetação remanescente, porém, as mesmas não são recomendadas para composição da reserva, uma vez que em campo as espécies arbóreas em sua maior parte são esparsas disposta na forma de leiras e que após seu isolamento não formarão os chamados corredores ecológicos ideais para constituição das RL. Outro fator importante a se considerar neste trabalho foi a quantidade de pontos obtidos nos dois levantamentos, sendo no método estático um total de 24 pontos e, pela imagem, um total de 26 pontos (Tabela 1).

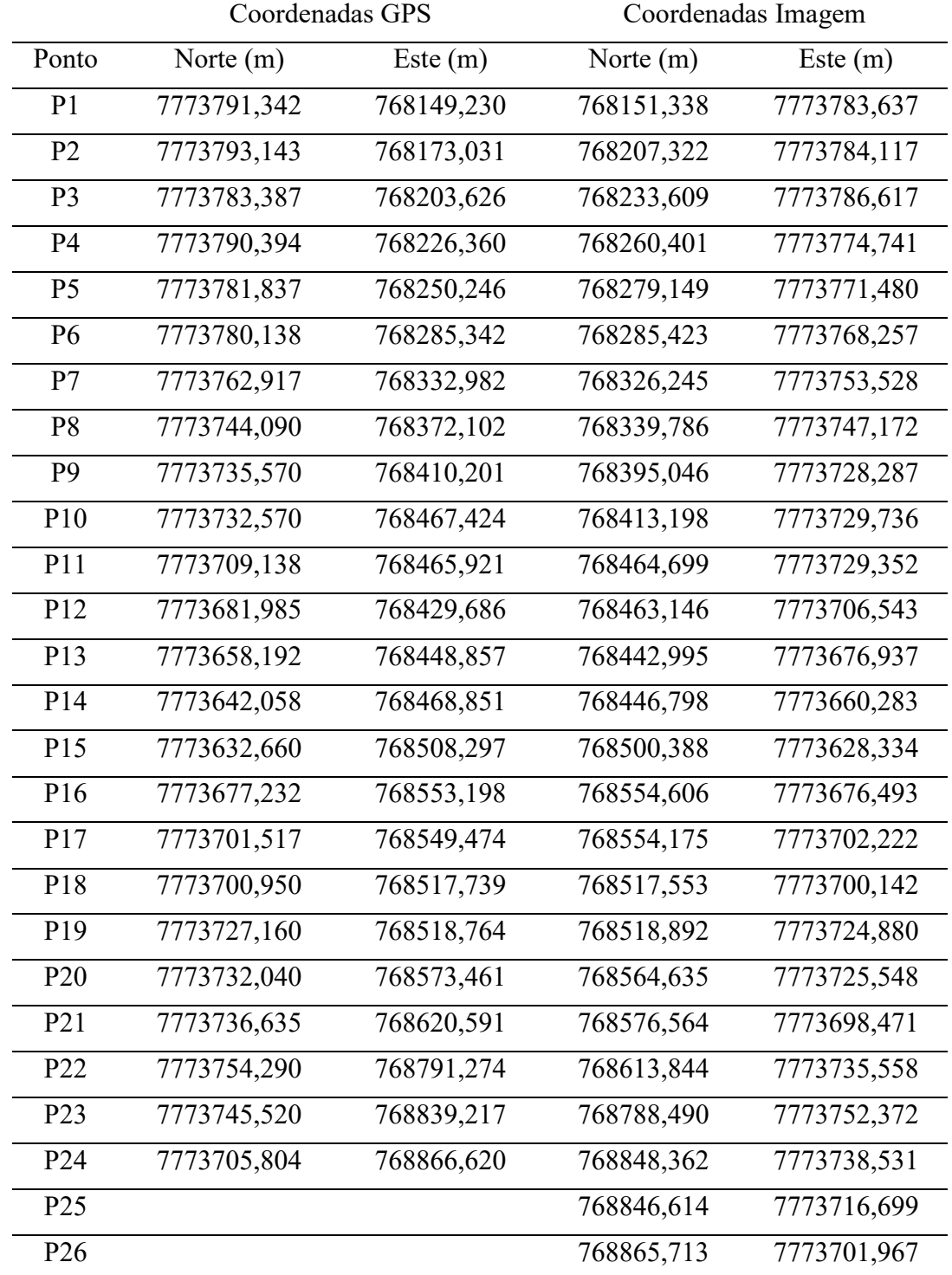

Tabela 1. Coordenadas (UTMobtidas pelos métodos de levantamento (GPS/Imagem)

Vale ressaltar que os pontos computados são referentes somente à porção perimetral da área de RL, não sendo computados os pontos do perímetro da propriedade, principalmente da porção perimetral do curso do córrego Matinha, visto que os mesmos seriam idênticos para ambos levantamentos.

As discrepâncias nas formas dos desenhos podem ser comparadas nas regiões dos pontos P11, P12 e P13 levantados no campo com a região dos pontos P12, P13 e P14. Outro ponto de discrepância na forma de desenho foi na região dos pontos P20 e P21 dos pontos coletados in loco quando comparados com os pontos P20, P21 e P22 coletados pela imagem. No levantamento por imagem, a tomada de decisão foi pela busca da densidade de espécies arbóreas, porém no levantamento de campo notou-se a falta de vegetação propicia para compor uma boa massa florística para reserva legal e também havia infraestrutura da propriedade instalada por baixo das copas das árvores RL que impossibilitam a visualização nas imagens, justificando a divergência de formato de desenho.

Mesmo não sendo equivalente com a do levantamento com GPS, algumas vantagens se destacam com relação ao levantamento in loco, como é o caso de lugares de difícil acesso ou até mesmo em locais em que o GPS tem deficiência no rastreamento de satélites, porém quando se trata das tomadas de decisões da localidade de cada ponto deve-se ressaltar o levantamento no local. Outrossim, é que durante os levantamentos pela imagem georreferenciada, a demarcação da área de RL é quase sempre contornando as copas das árvores, quando muitas vezes a própria cerca de isolamento encontra-se sob as copas arbóreas. Pode-se ainda citar que os sombreamentos das árvores em algumas imagens geram dúvidas sobre por onde locar as áreas objetos do levantamento.

### 4. Conclusões

 A propriedade Fazenda Matinha encontra-se em desacordo com a legislação vigente, considerando que a quantificação de área de RL proposta em ambos levantamentos foi inferior ao exigido, necessitando de complementação com uma proposta de regeneração florestal de área para composição da mesma.

Foram quantificadas 2,9084 e 3,2693 hectares para o levantamento com GPS e por imagem respectivamente, totalizando uma diferença de 0,3609 hectares.

Foram observadas vantagens e desvantagens em ambos os métodos. Assim, devemos considerar mais eficiente o método com coleta de dados utilizando GPS geodésico no modo estático, mesmo que com uma demanda de tempo maior para realização das atividades. As tomadas de decisões na locação de pontos são melhor executadas, visto que pode-se suprir todas as necessidades do campo, a exemplo das locações das áreas de Reserva Legal e Preservação Permanente seguindo as cercas de isolamento que muitas vezes estão sob as copas das árvores, diminuindo a dimensão de área quando comparada com levantamentos que utilizam apenas imagens georreferenciadas, limitadas pela extensão das copas arbóreas.

#### Referências Bibliográficas

COSTA, M. F.; LAGO, I. F.; PRADO, A. Análise do processamento de dados GPS em função das diferentes condições de rastreio. Boletim de Ciências Geodésicas, v.8, n.1, p.17-24, 2002.

DOCKHORN, E. S. Comparação de dois tipos de solução no posicionamento com receptores GPS. 2006. 67f. Dissertação (mestrado) – Universidade Federal de Santa Maria, Centro de Ciências Rurais, Programa de Pósgraduação em geomática, Santa Maria, 2006.

HOFMANN-WELLENHOF, B.; LICHTENEGGER, H.; COLLINS, J. Global Positioning System: theory and practice. New York: Springer Wien, 1997. 386 p.

IBGE – Instituto Brasileiro de Geografia e Pesquisa. Manual do Usuário Aplicativo Online IBGE-PPP. Versão: dezembro 2013. Disponível em: < http://www.ibge.gov.br/home/geocienci as/geodesia/ppp/manual\_ppp.pdf >. Acesso em: novembro de 2015.

IMASUL. Gestão Ambiental em Mato Grosso do Sul: conceitos e práticas. Dourados, MS: UEMS, 2014.

INCRA – INSTITUTO NACIONAL DE COLONIZAÇÃO E REFORMA AGRÁRIA. Norma Técnica para Georreferenciamento de Imóveis Rurais, 3a edição. 2013. Disponível em: http://www.incra.gov.br/estruturafundiaria/regularizacao-fundiaria/certificacao-de-imoveis-rurais/file/1575-norma-tecnica-parageorreferenciamento-de-imoveis-rurais-3-edicao Acesso em: 04 Nov.2015.

KRUPEK, R. A.; FELSKI, G. Avaliação da cobertura ripária de rios e riachos da Bacia Hidrográfica do Rio das Pedras, Região Centro-Sul do Estado do Paraná. Revista Ciências Exatas e Naturais, v.8, p.179-188, 2006.

MACHADO, P. A. L. Inovações na Legislação Ambiental Brasileira: a Proteção Das Florestas. Veredas do Direito: Direito Ambiental e Desenvolvimento Sustentável, v. 10, n. 19, p. 11, 2013.

MATSUOKA, M.T.; AZAMBUJA, J.L.F.; SOUZA, S.F. Potencialidades do serviço on-line de Posicionamento por Ponto Preciso (CSRS-PPP) em aplicações geodésicas. Gaea - Journal of Geoscience, v.5, n.1, p. 42-49, 2009.

MONICO, J. F. G. Posicionamento pelo NAVSTAR-GPS: Descrição, Fundamentos e Aplicações. 1ª ed. São Paulo: Unesp, 2000. p 287

SODRÉ, A. A. Novo Código Florestal Comentado. Leme,SP: Editora JH Mizuno, 2013. 468p.